# فیزیک پرتودرمانی بالینی

با نرم افزار **MATLAB**

### **رویکرد حل مسئله**

**مؤلف:**

**دکتر پاول دوراك**

**مترجم: فرشته خدادادی شوشتری** کارشناسی ارشد پرتوپزشکی دانشگاه شیراز **ویراستاران علمی: دکتر مهرنوش کریمیپور فرد دکتر صدیقه سینا** متخصصین پرتوپزشکی دانشگاه شیراز

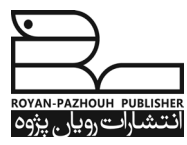

# فهرست مطالب

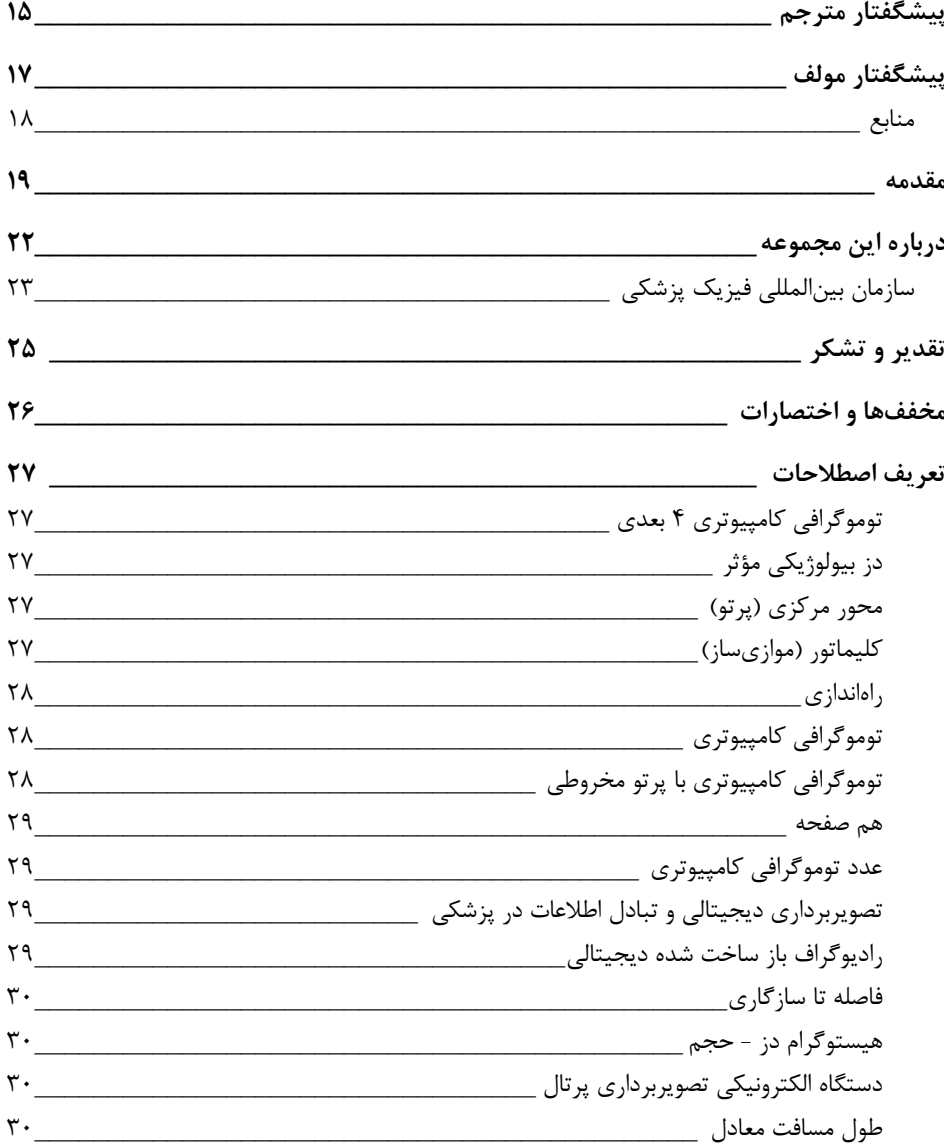

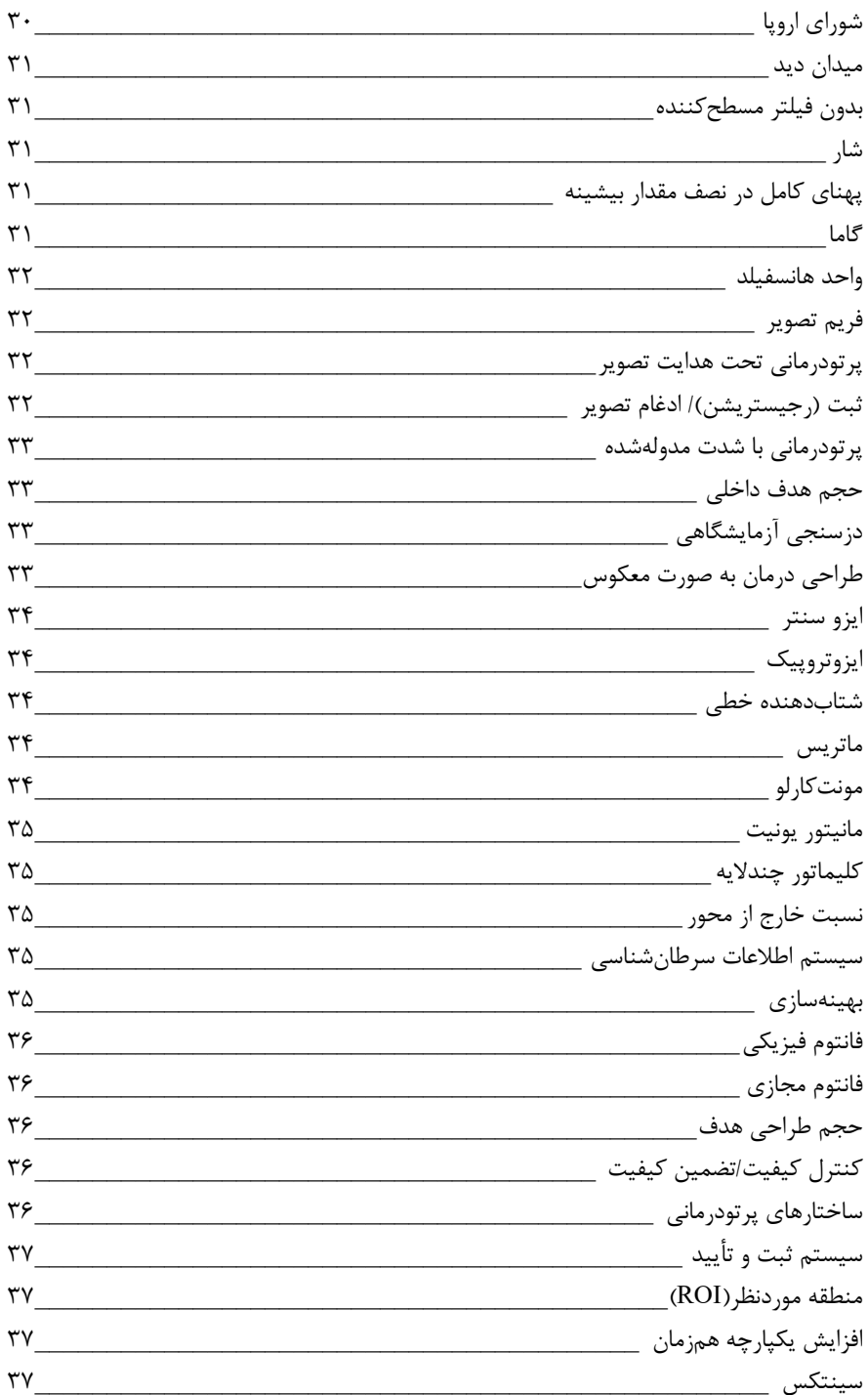

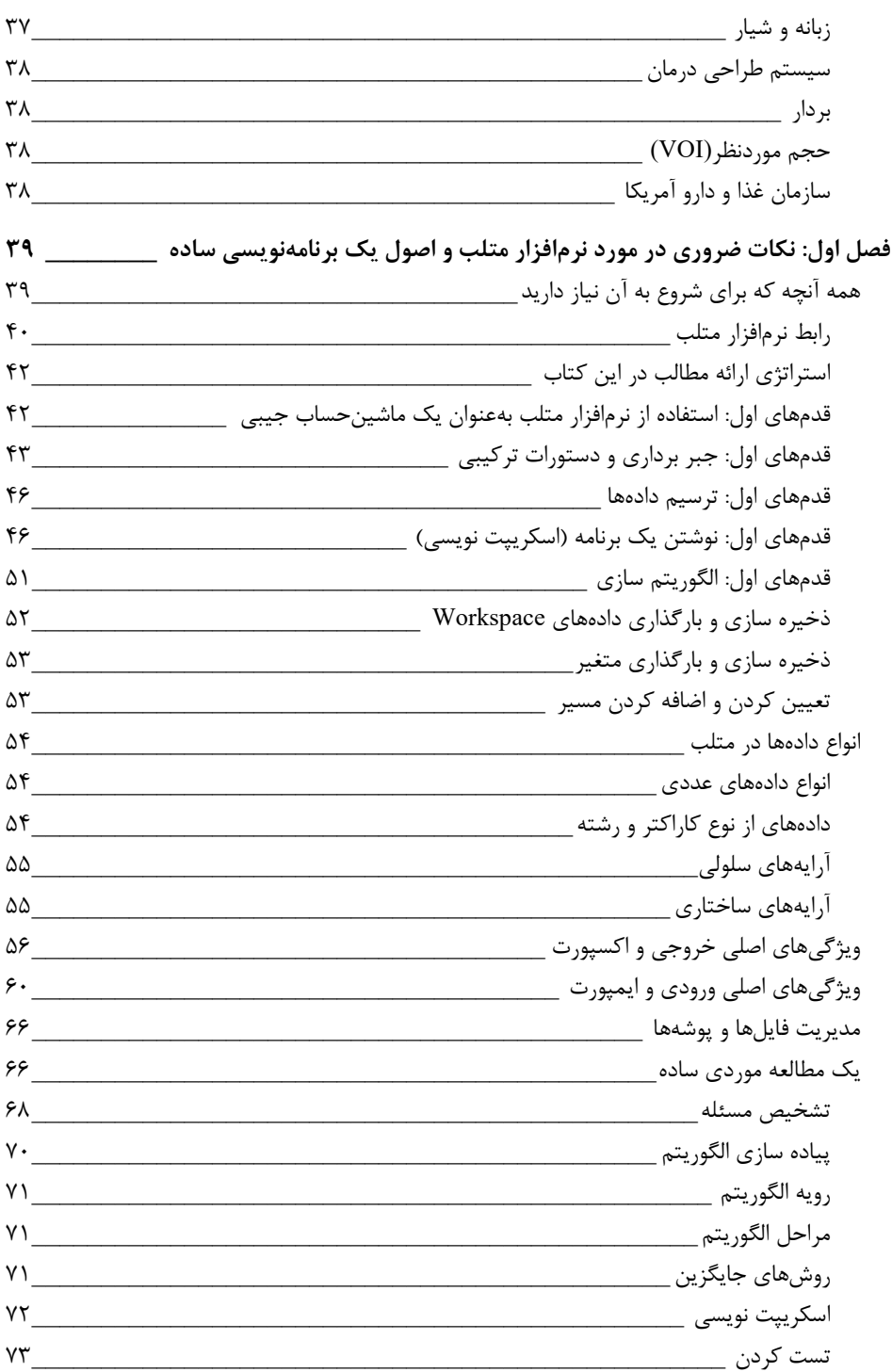

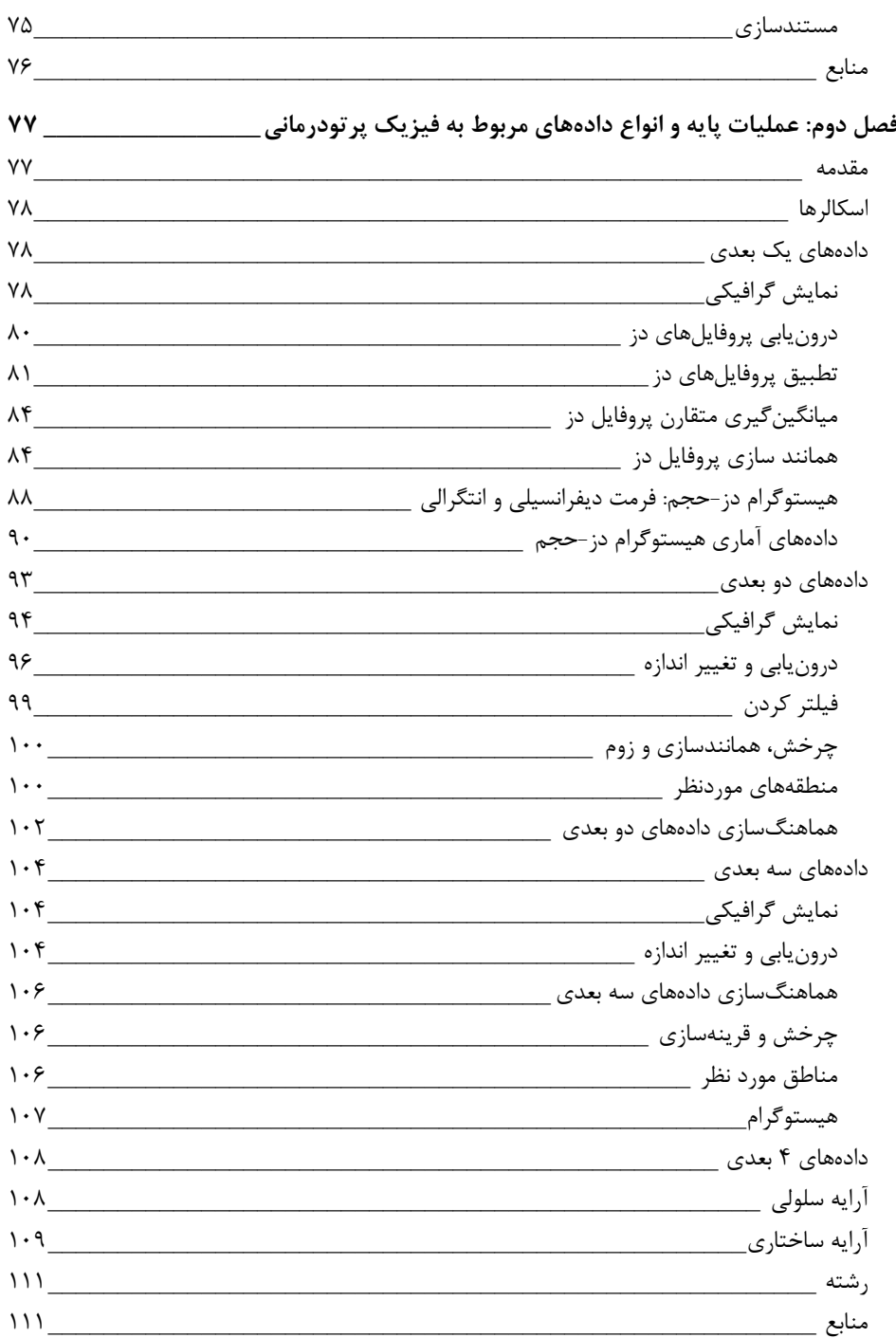

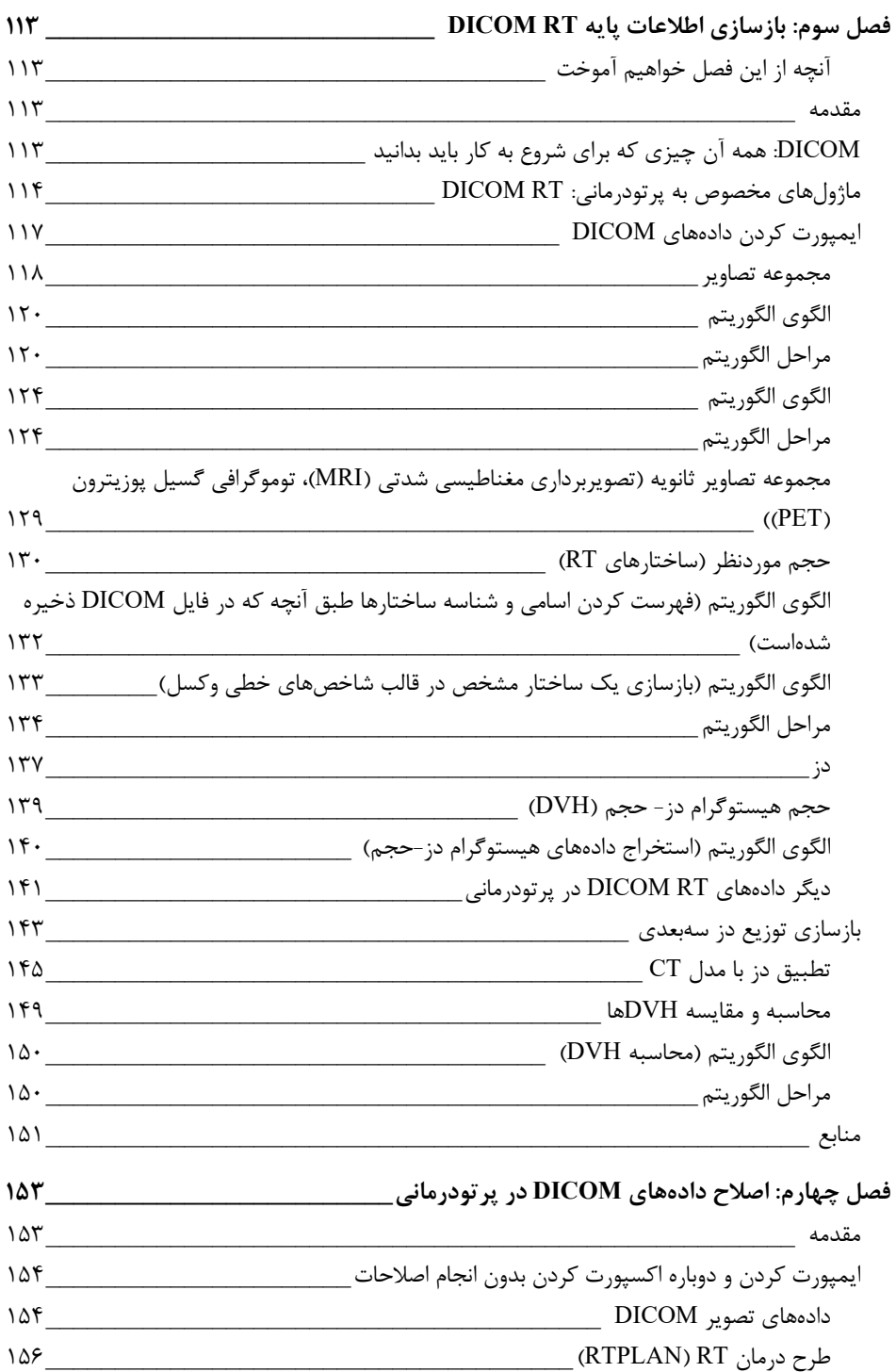

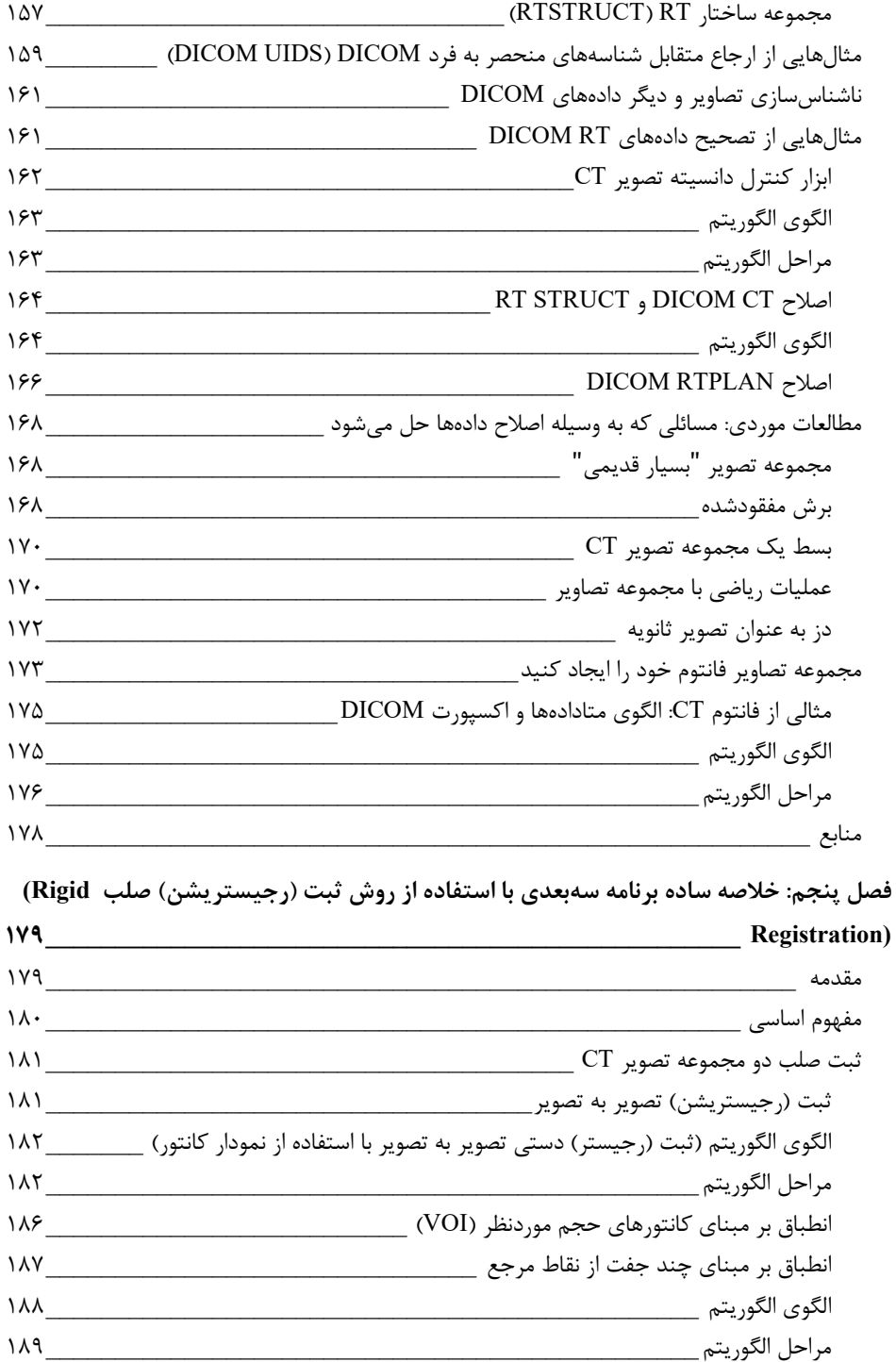

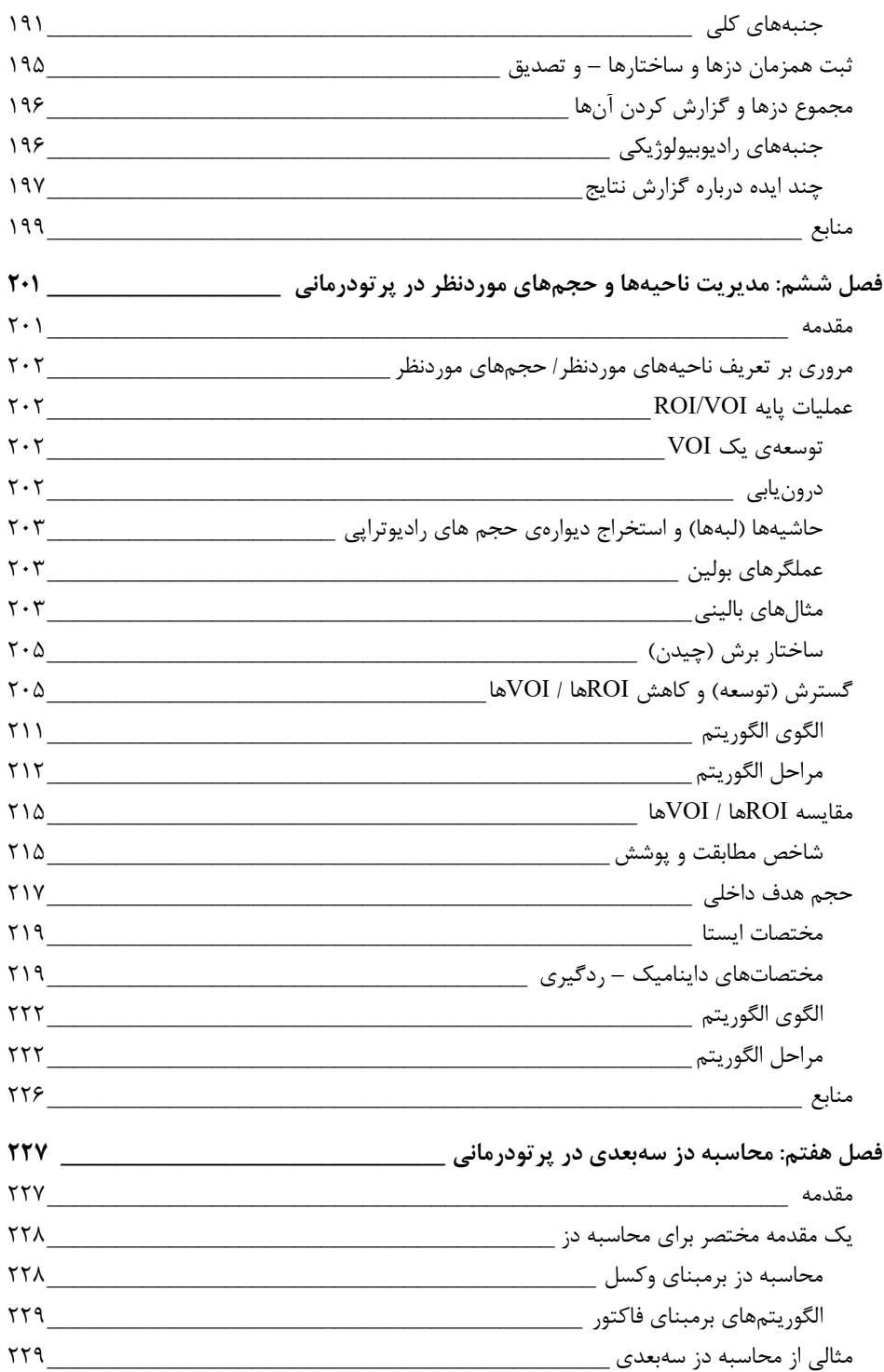

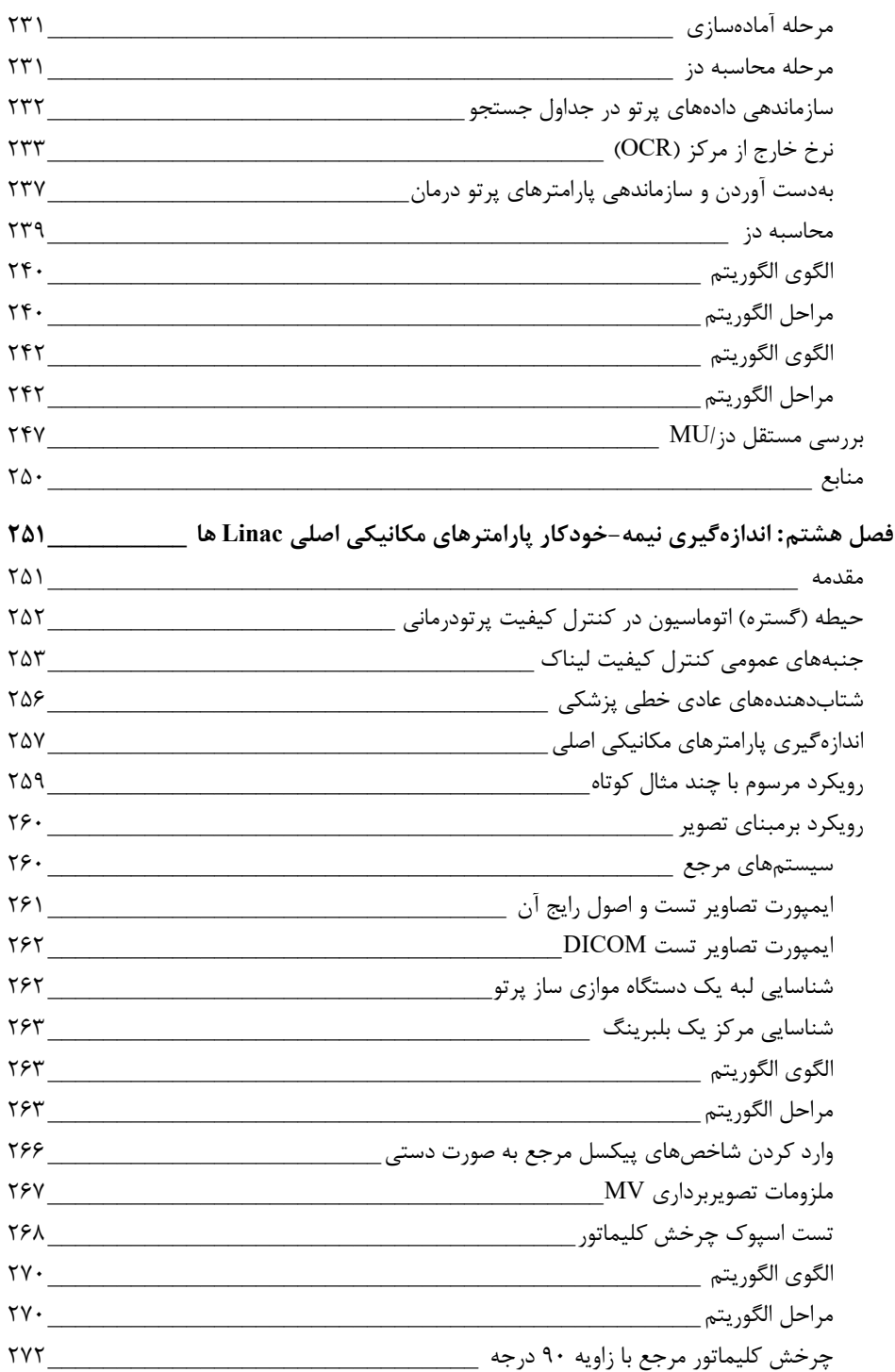

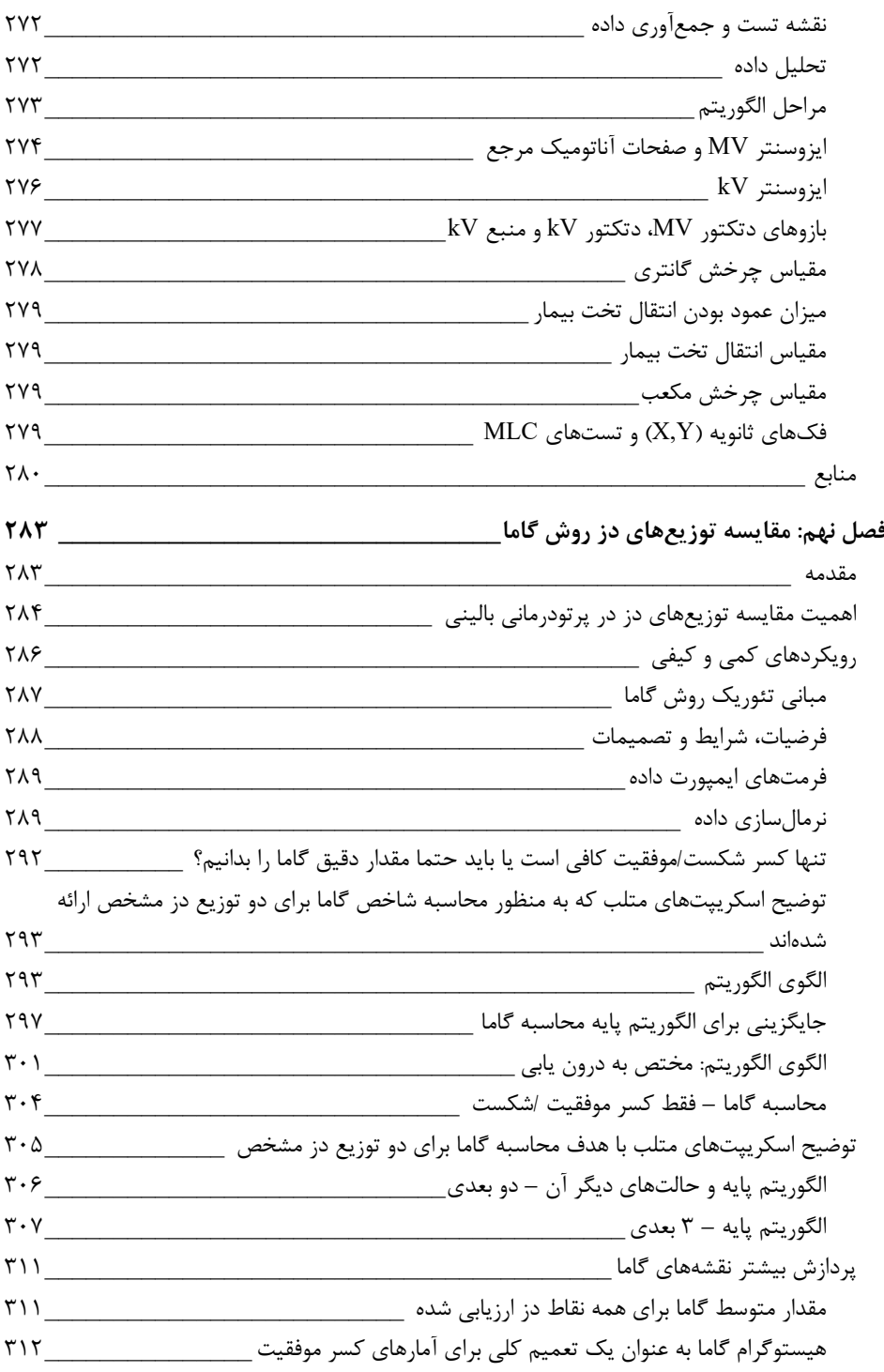

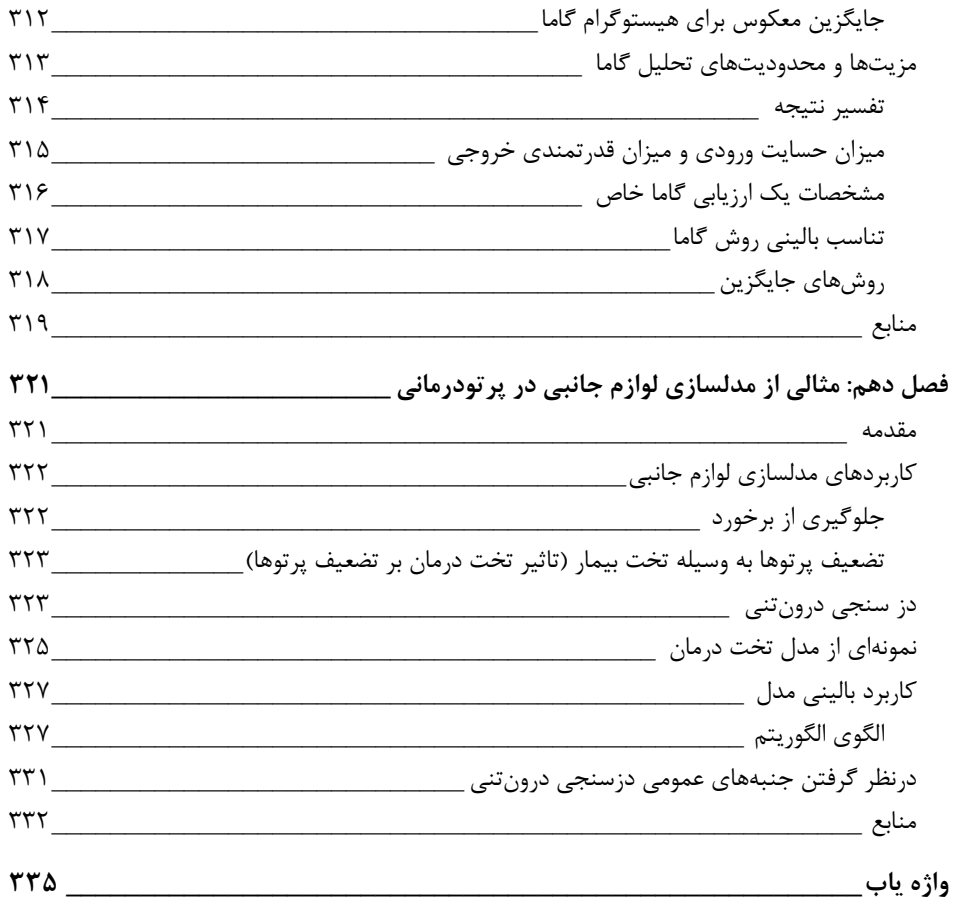

**پ یشگفتار مترجم**

**به نام خداوند رحمت گر مهربان** 

هدف ترجمه این اثر، ورود شما به دنیاي پرچالش و جذاب فیزیک پرتودرمانی است که با استفاده از نرمافزارMATLAB ، به حل مسائل بالینی بپردازید.

خوانندگان محترم می توانند اطلاعات تکمیلی و پیوندهای مفید کتاب را در سایت انتشارات به آدرس ir .RPpub) بخش پزشکی - دانلودها) مشاهده کنند. این پ یوندها به شما این امکان را میدهند تا به مطالب و اطلاعات مرتبط با موضوع کتاب دسترسی داشته باشید.

در پایان، از تمامی افرادی که در ایجاد این اثر سهیم بوده و به بهبود این اثر کمک کردهاند، تشکر و قدردانی می کنم. امیدوارم که این کتاب برای شما لحظاتی خوشایند و آموزنده را به ارمغان بیاورد و اگر سوال یا نظري دارید، با ما از طریق ایمیل در ارتباط باش ید.

**با احترام** 

**فرشته خدادادي شوشتري**  Fereshteh.khodadadi387@yahoo.com

<span id="page-12-0"></span>**پ یشگفتار مولف** 

کتاب "فیزیک پرتودرمانی بالینی با استفاده از نرمافزار MATLAB: یک رویکرد حل مسئله" نوشته پاول دوراك اولین کتاب از سري فیزیک پزشکی و مهندسی پزشکی است که به نرم افزار مورد استفاده فیزیکدانهاي پزشکی بالینی اختصاصیافته است.

باتوجهبه روند سریع و ادامه دار پیشرفت تکنولوژي دستگاههاي پزشکی و پروتکلهاي کاربر، محقق کردن هدف مورد نظر و رسیدن به جایگاه یک فیزیکدان پزشکی شایسته، تبدیل به امري دشوار شدهاست. اما یک نرمافزار خوب به همراه مهارتهاي برنامهنویسی، میتوانند به طرق مختلفی کمککننده باشند. متأسفانه کتابهاي محدودي در این زمینه وجود دارد که این باعث میشود کسب مهارت بالا در برنامهنویسی توسط دانشجویان و پژوهشگران بالینی اغلب الزاماً موفقیتآمیز نباشد. اندك کتابهایی که حاوي مثالهایی از اسکریپت هاي مختلف بوده و در عین آموزشی بودن کاربرد آن در محیط بالینی را نیز نشان میدهند، بهاندازه کافی جامع و کامل نبوده و یا از فصاحت کمی برخوردارند. کتاب فیزیک پرتودرمانی بالینی با استفاده از نرمافزار MATLAB: یک رویکرد حل مسئله، قصد دارد تا این شکاف را با استفاده از نرمافزار MATLAB در فیزیک پرتودرمانی بالینی از بین ببرد.

در این کتاب، استاد دانشگاه به یک متن آموزشی ساختارمند و مثالهایی از مطالعات موردي واقعی دسترسی خواهد داشت که هدف از آن ارتقاء کیفیت ارائه مطالب و تعریف تکالیف کاربردي براي دانشجویان است. از طرف دیگر، دانشجو به یک متن آموزشی جذاب و درگیرکننده براي مطالعه فردي دسترسی خواهد داشت در عین اینکه دانشجوي شاغل فیزیک پزشکی، یک ابزار آموزشی براي ارتقاء هر چه بیشتر مهارت هاي خود، پیدا خواهدکرد. دکتر دوراك از یک رویکرد آموزشی جدي استفاده خواهد کرد که در آن نهتنها مطالعات موردي و راهحلهاي عملی را ارائه میکند؛ بلکه فرایند رسیدن از ایده به راهحل موردنظر را نیز کاملاً توضیح میدهد. این رویکرد، کسب مهارتهاي موردنیاز براي برنامهنویسی را بهسادگی براي همه امکانپذیر خواهدکرد.

دکتر دوراك یک فیزیکدان پرتودرمانی بالینی بسیار باتجربه و البته پرمشغله است و من خالصانه از او تشکر می کنم که علیرغم مشغله زیاد، زمانی را به این دستاورد مهم آموزشی اختصاص داد و تخصص خود را در زمینه MATLAB و پرتودرمانی با خوانندگان این کتاب به اشتراك گذاشت. من از او بسیار متشکرم چرا که یقین دارم که این کار اصلاً ساده نبوده است. در آخر، دوست دارم براي خوانندگان این کتاب ساعات خوشی را آرزو کنم و به آنها یادآوري کنم که برنامهنویسی، یک قدرت است!

**1 دکتر کارمل جی. کارونا** پروفسور و رئیس دپارتمان فیزیک پزشکی، دانشگاه مالتا رئیس سابق کمیته تعلیم و تربیت، اتحادیه سازمانهای فیزیک پزشکی اروپا دستیار ویراستار در حوزه تعلیم تربیت در فیزیک پزشکی: Medica physica ژورنال فیزیک پزشکی اروپا عضو کمیته اعتبارسنجی: انجمن بین|لمللی صدور گواهینامه فیزیک پزشکی

<span id="page-13-0"></span>**منابع** 

Caruana CJ, Christofides S, Hartmann GH. (2014). European Federation of Organisations for Medical Physics (EFOMP) policy statement 12.1: Medical Physics (EFOMP) policy statement 12.1: Recommendations on medical physics educationand training in Europe 2014. *Physica Medica: European Journal of Medical Physics* 30(6), 598.

Donini B, Rivetti S, Lanconelli N, Bertolini M. (2014). Free software for performing physical analysis of systems for digital radiography and mammography. *Medical Physics* May, 41(5), 051903.

Ferris MC, Lim J, Shepard DM. (2005). Optimization tools for radiation treatment planning in MATLAB, in: Brandeau ML, Sainfort F, Pierskalla WP (Eds.). *Operations research and health care. International Series in Operations Research & Management Science*, vol 70. Springer, Boston, MA.

Guibelalde E, Christofides S, Caruana CJ, Evans S, van der Putten W (Eds.). (2014). *European guidelines on the medical physics expert (Radiation Protection Series 174)*. Publications Office of the European Union, Luxembourg: European Commission.

Lyra M, Ploussi A, Georgantzoglou A. (2011). MATLAB as a tool in nuclear medicine image processing, in *MATLAB – A ubiquitous tool for the practical engineer*, Clara Ionescu (Ed.). InTech, DOI: 10.5772/19999.

<span id="page-13-1"></span>Nowik P, Bujila R, Poludniowski G, Fransson A. (2015). Quality control of CT systems by automated monitoring of key performance indicators: A two-year study. *Journal of Applied Clinical Medical Physics* 16(4), 254–265.

#### <span id="page-14-0"></span>**مقدمه**

من این کتاب را نوشتم تا تجربیاتم را در حوزه حل مسائل پرتودرمانی با استفاده از نرمافزار متلب که طی سال ها فعالیت تحصیلی و بالینی آن را کسب کردهام با شما به اشتراک بگذارم. در طول زمان تحصیل، آموزش و فعالیتهاي بالینی من همیشه به دنبال این بودم که تمام جزئیات را دررابطه با یک موضوع مشخص درك کنم و سپس از آن در زندگی کاريام استفاده کنم. در شغلم اغلب با موقعیتها و مشکلات غیر عادياي مواجه میشوم که نیازمند راهحلهاي موضعی و مختص آن مسئله است. مشکلاتی که به سبب پیچیدگیهاي تکنولوژي و دستورالعمل ها، نیاز بیشتر براي مراقبت شخصی، تنوع زیاد بیماران و وضعیت بالینی آن ها، نقصهاي نرمافزاري و سخت افزاري و البته خطاهاي انسانی، هر روز بهسادگی رخ میدهند. این قبیل مسائل متمرکز براي دستیابی به یک راهحل و بیشک براي اتوماتیک شدن، نیاز به برنامهنویسی دارند. پلتفرمهاي برنامه نویسی مانند متلب تحقق این هدف را آسانتر کردهاند. من بسیار امیدوارم که بهاشتراك گذاري کدهاي متلب که من در طول 10 سال گذشته باهدف آزمودن و حل مسئله ایجاد کردهام به همراه توضیح کامل الگوریتم ها و فرایندهاي تصمیمگیري باهدف اینکه اصول، روشها و مهارتها را خیلی سریعتر و کارآمدتر از آنچه من تجربه کردهام کسب کنید و از آن بهره ببرید، براي شما همکاران جوان فیزیک پزشکی من کمککننده باشد.

در این کتاب شما رابطه مستقیمی را میان دادههاي پرتودرمانی بالینی و نرمافزار متلب، حلهاي برنامهنویسی براي مسائل مربوط به مشکلات بالینی عملی و کدهاي نوشته شده متلب که با دادههاي بالینی واقعی یا دادههاي خود شما که باید با شرایط لازم براي وروديها سازگار باشند پیدا خواهید کرد. فرض بر این است که شما تجربه اي در نرمافزار متلب ندارید و هدف این است که اطلاعات و راهنمایی بهقدر کافی در اختیار شما قرار بگیرد؛ ازاینرو حاصل کار در پایان هر فصل براي خواننده کاملاً ملوس خواهد بود و او می تواند با این استفاده از این منابع آموزشی که به شکل عمومی و ساده ارائه شده و در دسترس او قرار گرفته، مسائل را بهراحتی حلکند. نرمافزار متلب به سبب داشتن دستور زبان ساده و استاندارد و تنوع زیادي از توابع درون برنامهاي به عنوان پلتفرم محاسباتی انتخاب شدهاست؛ این توابع شما را از نوشتن برنامههای طولانی بی نیاز میکند. دادهها و کدهای نمونه در قسمت ضمیمه هاي تحت وب در بخش منابع دیجیتال قرار داده شده که همگام با فهرست کتاب تنظیم شدهاست. الگوریتمهاي کلیدي و نقاط تصمیم، بیشتر در قالب یک متن نوشتاري و گاهی بهصورت کد نوشته شده متلب ارائه شدهاند. در قسمت ضمیمه هاي تحت وب، کدهاي نوشته شده با متلب تکمیلتر شده و تمام الگوریتمهایی که در داخل کتاب توضیح داده شدهاند، توضیحات متن ساختاریافته آن ارائه شدهاست.

رویکرد آموزشی انتخاب شده در این کتاب را می توان "فرایند تفکر گویا" \ نامید. نویسنده به دنبال این است که فرایند فکرکردن خود را همزمان با پیشبرد یک کد برنامهنویسی توضیح دهد چرا که قصد دارد آنها را در دسترس خواننده قرار دهد. یک مسئله بیان میشود و سؤالاتی دقیق در مورد اینکه مسئله موردنظر چگونه تعریف شده مطرح میشوند و به دنبال آن سؤالاتی در مورد اینکه به چه ورودي و خروجی هایی براي یک راهحل کامپیوتري نیازمندیم، انواع وروديهاي موردنظر ما چیست، راه حل هاي امکانپذیر به همراه مزایا و معایب آنها و غیره، مطرح میشوند. در این مسیر، من امیدوارم که شما بهعنوان خواننده این کتاب بپذیرید که از یک فرایند ساختارمندتر براي فکرکردن استفاده کنید و گاهی حتی سادهترین مسائل را از یک زاویه متفاوت نگاه کنید. قرار نیست چرخ را دوباره اختراع کنیم؛ اما هم یشه باید متوجه اصول اساسی که هر مشکلی از آن ناشی میشود باشیم و بهسادگی تسلیم عمل به یک اقدام متداول و یک توصیه عمومی نشویم. اغلب هروقت سعی میکنم براي مسئله اي در حوزه فیزیک پرتودرمانی راه حلی پیدا کنم، با منابعی مواجه میشوم که از جزئیات کافی براي ایجاد یک کارکرد مؤثر برخوردار نیستند. تجربه من در مواجهه با اکثر کتابها اینگونه بودهاست که آن ها غالباً براي بیشتر موضوعات توضیحات سطحی گستردهاي را ارائه میکردند (علیرغم اینکه بیشتر خواننده را به خواندن از روي منابع ارجاع میدادند) درحالیکه آنجا نیاز به دانش عمیقتري بودهاست. ازاینرو من در این کتاب تلاش کردم بهقدر کافی این نکات مقدماتی را براي خوانندگان ارائه کنم تا دیگر نیازي به مطالعه گسترده منابع پیشنهادي نداشته باشند. این کتاب با یکفصل مقدماتی دررابطه با نکات ضروري متلب آغاز شده و با ارائه مثالهایی از انواع دادههاي پرتودرمانی برمبناي ابعاد و استفاده از آن در کاربردهاي ابتدایی ادامه پیدا میکند. دو فصل بعدي به مبحث تصویربرداري دیجیتال و انتقال داده در پزشکی میپردازد که با مثالهایی از بازسازي دادههاي مختص پرتودرمانی در متلب آغاز شده (مجموعه تصاویر، ساختارهاي حجمی، برنامههاي درمان، توزیع دز) و به مثالهایی از امکانپذیري اصلاح دادهها براي حل برخی مسائل، ختم میشود. فصلهای باقیمانده هرکدام به تولید اسکریپتهای متلب بهمنظور ایجاد راهحلهای برنامهنویسی براي مسائل عملی فیزیک پرتو درمانی از قبیل جمعبندي دو برنامه درمان، ادغام حجمهاي هدف در مختصات ایستا و داینامیک (ردگیري هدف)، محاسبه ساده دز سهبعدي، مقایسه توزیع هاي دز با استفاده از تحلیل گاما، تضمین کیفیت تصویري پارامترهاي مکانیکی اساسی یک شتابدهنده خطی پزشکی عادي و مدلسازي کامپیوتري تحت درمان براي کاربرد دزسنجی درون تنی، اختصاص داده شدهاست. رویکرد اتخاذ شده در این کتاب که یادگیری با مثال واقعی <sup>۲</sup> نام دارد،

<span id="page-15-0"></span><sup>[1](#page-15-1)</sup> Thinking-aloud Process

<span id="page-15-1"></span><sup>2</sup> Learning-by-real-examples

براي دستیابی به یک پیشرفت عملی واقعی از طریق برنامهنو سی ی متلب در کارآزمایی بالینی، یک راهکار مؤثر است.

شیوه استفاده شما از این کتاب بستگی به این دارد که چه میزان در نرمافزار متلب براي استفاده از آن در حوزه پرتودرمانی تجربه دارید. اگر فکر میکنید سطحی که در آن قرار دارید مناسب است، شما میتوانید مستقیماً از فصلهاي مطالعه موردي و حل مسئله شروع کنید. اما اگر از یک دانش عمومی در نرمافزار متلب برخوردار هستید و هنوز در حل مسائل پرتودرمانی از آن استفاده نکردهاید، مطالعه فصلهاي ابتدایی براي شما الزامی است. در این مورد، توصیه من به شما این است که فصلها را به ترتیب پیش ببرید.

تفکر انتقادي و توجه به اصول اولیه، راهکاري است براي رسیدن به یک درك درست از کلیت فیزیک پزشکی. فهم مسئله روشی است براي حل مسئله و این درست حل کردن مسئله است که بین متوسط و خوب، تمایز ایجاد میکند.

فایل های متلب که حاوی دادهها و کدهای نمونه بوده را می توانید ازسایت //:https

[/9781498754996com.crcpress.www](http://www.crcpress.com/9781498754996) دانلود کنید. (براي دانلود فایلها از رمز **El!5Cam** استفاده کنید).

**1 دکتر پاول دوراك**

[نرم](#page-16-0)افزار متلب محصول تجاري و ثبت شده شرکت ,**MathWorks** است. براي دریافت اطلاعات در مورد این نرمافزار، از راه هاي ارتباطی زیر استفاده کنید:

شرکت **MathWorks**

<span id="page-16-0"></span>آدرس: آمریکا، ایالت ماساچوست (01762098)، ناتیک، اپل هیل درایو شماره 3 تلفن: 5086477000 فکس: 5086477001

[info@mathworks.com](mailto:info@mathworks.com) :ایمیل

[www.mathworks.com](http://www.mathworks.com/) :وبسایت

# <span id="page-17-0"></span>**درباره این مجموعه**

مجموعه کتابهاي مهندسی پزشکی و فیزیک پزشکی، کاربرد علم فیزیک، مهندسی و ریاضیات را در پژوهشهاي پزشکی و بالینی توضیح میدهد. این مجموعه به دنبال انتشار کتابهایی با موضوعات زیر است (تنها به این موضوعات اکتفا نمیکند)

- اعضاي بدن مصنوعی
	- فن آوري کمکی
		- بیوانفورماتیک
- تجهیزات ابزار دقیق پزشکی
	- مواد زیستی
	- مهندسی پزشکی
	- مهندسی بالینی
		- تصویربرداري
			- ایمپلنت ها
- ریاضیات و محاسبات پزشکی
	- ابزارآلات پزشکی/جراحی
		- مانیتورینگ بیمار
	- اندازهگیري فیزیولوژیکی
		- پروتز
- محافظت پرتوي، فیزیک بهداشت پرتوي و دز سنجی
	- مسائل مربوط به وضع قوانین
		- مهندسی بازپروري
			- داروهاي ورزشی
		- فیزیولوژي سیستم ها
			- پزشکی از راه دور
				- مهندسی بافت
					- درمان

مجموعه کتابهاي مهندسی پزشکی و فیزیک پزشکی یک مجموعه بینالمللی است که بهروز ترین متون علمی این حوزه را که سریعاً در حال پیشرفت است فراهم میکند. کتابهاي این

مجموعه در سطوح مختلفی تألیف شده است؛ از کتابهاي دانشگاهی مقدماتی و هندبوكهاي عملی تا شرح و تفسیر پیشرفته پژوهشهاي در حال انجام. مجموعه کتاب فیزیک پزشکی و مهندسی پزشکی، مجموعه کتاب رسمی سازمان بینالمللی فیزیک پزشکی است.

#### <span id="page-18-0"></span>سازمان بین|لملل*ی* فیزیک پزشک*ی*

سازمان بینالمللی فیزیک پزشکی بیش از 18000 فیزیک دان پزشکی در سراسر جهان را نمایندگی کرده، بیش از ۸۰ سازمان ملی، ۶ سازمان منطقهای و چندین شرکت در آن عضو هستند. فیزیکدانان پزشکی تمام سازمانهاي ملی عضو در این سازمان، بهصورت خودکار در این سازمان نیز عضو مے باشند.

مأموریت این سازمان، توسعه فعالیتهاي فیزیک پزشکی در سراسر جهان از طریق انتشار اطلاعات علمی و فنی، تقویت کردن سطح توسعه آموزشی و حرفهاي فیزیک پزشکی و فراهمکردن باکیفیتترین خدمات براي بیماران است.

یک کنگره جهانی مهندسی پزشکی و فیزیک پزشکی هر سه سال یکبار با همکاري انجمن بینالمللی مهندسی پزشکی و پزشکی و همچنین اتحادیه بینالمللی علوم مهندسی و فیزیک در پزشکی، برگزار میگردد.

یک کنفرانس بین|لمللی منطقهای با نام کنگره ملی فیزیک پزشکی، میان کنگرههای جهانی برگزار میشود. سازمان جهانی فیزیک پزشکی از کنفرانسهاي بی نالمللی، کارگاههاي آموزشی و دورهها نیز حمایت مالی میکند.

سازمانهاي فیزیک پزشکی برنامههاي مختلفی را براي کمک به فیزیکدانان پزشکی در کشورهاي در حال توسعه دارند. برنامه کتابخانهاي یکپارچه این سازمان، 75 کتابخانه فعال در 43 کشور در حال توسعه را پشتیبانی میکند و همچنین هدف از برنامه «تجهیزات استفاده شده»<sup>۱</sup>، اهدای تجهیزات است. برنامه «کمک سفر»<sup>۲</sup>، مبالغی را در تعداد محدود با هدف کمک برای شرکت در کنگره هاي جهانی به این فیزیکدانان اهدا میکند.

سازمان بینالمللی فیزیک پزشکی، ژورنال فیزیک پزشکی بالینی کاربردي را نیز به طور مشترك با دیگران حمایت مالی میکند. این سازمان سالی دو بار بولتن دنیاي فیزیک پزشکی را [بهص](#page-18-2)ورت دیجیتالی منتشر میکند. این سازمان همچنین روزنامه zine-e را تقریباً 6 بار در سال بهصورت دیجیتالی منتشر میکند. سازمان جهانی فیزیک پزشکی و انتشارات تیلور و فرانسیس ۳ برای انتشار

<span id="page-18-1"></span><sup>[1](#page-18-3)</sup> Used Equipments Programme

<span id="page-18-2"></span><sup>2</sup> Travel Assistance Programme

<span id="page-18-3"></span><sup>3</sup> Taylor & Francis

مجموعه کتابهاي مهندسی پزشکی و فیزیک پزشکی با یکدیگر قرارداد بستهاند. اعضاي این سازمان مشمول تخفیف میشوند.

سازمان جهانی فیزیک پزشکی با سازمانهاي بینالمللی از قبیل سازمان جهانی سلامت، آژانس بینالمللی انرژي اتمی و دیگر نهادهاي حرفهاي از قبیل انجمن بینالمللی محافظت پرتوي و کمیسیون بینالمللی محافظت پرتوي باهدف توسعه فیزیک پزشکی و استفاده ایمن از دستگاههاي پرتودرمانی و پزشکی همکاری می کند.

مشاورههایی در راستای تحصیل، آموزش و توسعه حرفهای برای فیزیکدانان پزشکی توسط سازمان جهانی فیزیک پزشکی ارائه شده که این سازمان با دیگر سازمانهاي حرفهاي در جهت توسعه سیستم گواهیشدة حرفهاي که قابلیت ارائه جهانی را دارد همکاري میکند.

وبسایت سازمان جهانی فیزیک پزشکی حاوي اطلاعاتی دررابطه با تمام فعالیتهاي این سازمان، ابلاغیههای سیاست گذاری شماره ۱ و ۲ و سازمان جهانی فیزیک پزشکی: «بازنگری و مسیر پیشرو» است که تمامی فعالیتها و برنامههاي آینده این سازمان را تبیین میکند.

# <span id="page-20-0"></span>**تقدیر و تشکر**

نوشتن این کتاب بدون همراهی و پشتیبانی چشمگیر همکاران و دوستان نزدیک و خانوادهام کار بسیاري دشواري بود.

از کارمل کارونا به خاطر کمک ارزشمند او براي بررسی نوشتار، نحوه ارائه مطالب و محتواي کتاب بسیار سپاسگزارم. از واکلاو اسپوتک به خاطر مرور مطالب، ایجاد ریاضیات مربوط به الگوریتم ثبت نقطهاي و بالابردن انگیزهام بسیار تشکر میکنم.

> از ایو کواتیل به خاطر پ یشنهاد طرح روي جلد بسیار ممنونم. و البته از همسرم به خاطر حمایتهایش و صبر ب یاندازهاش تقدیر فراوان میکنم.

# <span id="page-21-0"></span>**مخففها و اختصارات**

**DCT4** تصویر توموگرافی کامپ ی وتر ي 4 بعدي **MU** مانیتور یونیت **ASCII** کد استاندارد آمریکایی براي تبادل اطلاعات **OAR** عضو در معرض خطر / نسبت خارج از محور **CAX** محور مرکزي (پرتو تابشی ) **OIS** سیستم اطلاعات سرطان شناس ی **CBCT** توموگرافی کامپیوتري با پرتو مخروط ی **PTV** حجم طراحی هدف **CT** توموگرافی کامپیوتري **QA** تضمین کیفیت **CTV** حجم بالینی هدف **QC** کنترل کیفیت **DICOM** تصویربرداري دیجیتال و انتقال داده در پزشکی **ROI** محدوده موردنظر **DRR** تصاویر رادیوگرافی بازسازي شده دیجیتالی **RS** ساختارهاي پرتودرمان ی **DTA** تکنیک فاصله تا برابري **RT** پرتودرمان ی **DVH** هیستوگرام حجم – دز **V&R** سیستم ثبت و تصدیق **EPID** دستگاه تصو ی ربردار ي الکترونیک پرتال **SAD** فاصله محور مرجع **EPL** طول مسافت معادل **SDD** فاصله دتکتور مرجع **FDA** سازمان غذا و دارو آمریکا **SIB** تقویت یکپارچه و هم زمان **FFF** بدون فیلتر هموارکننده **SSD** فاصله سطح مرجع **FOV** میدان دید **TPS** سیستم برنامه ریزي درمان **FWHM** عرض کامل در نصف مقدار بیشینه **VOI** حجم موردنظر

**BED** دز موثر ب ی ولوژ ی ک ی **GUI** رابط گرافیکی کاربر **HIS** سیستم اطلاعت بیمارستانی **HU** واحد هانسفیلد **IGRT** پرتودرمان ی بر مبناي تصویر **IMRT** پرتودرمانی با شدت مدوله شده **ITV** حجم داخلی هدف **LQ** خطی دوجمله ا ي (مدل) **MLC** کلیماتور چند برگی

## <span id="page-22-0"></span>**تعریف اصطلاحات**

اصلاحاتی که در پایین تعریف شدهاند تعریف دقیقی از آنها نیستند؛ بلکه تنها روي جنبه هاي کلیدی مرتبط با موضوع این کتاب تأکید دارند.

#### <span id="page-22-1"></span>**توموگرافی کامپ ی وتر ي 4 بعد ي**

یکی از رویکردهاي ممکن براي مدیریت حرکت در پرتودرمانی که غالباً حرکت تنفسی را در برمیگیرد توموگرافی 4 بعدي می باشد. این روش، با هدف درنظرگرفتن تغییر موقعیت تومور، شکل تومور و محیط اطراف آن بهوسیله یک بعد دیگر مدل 3 بعدي بیمار را گسترش میدهد. از نظر فنی، توموگرافی کامپیوتري 4 بعدي مجموعهاي از چندین استاندارد است که در فازهاي حرکتی (تنفس) مختلف بهدستآمده است. یکی از راههاي ممکن براي مشاهده توموگرافی کامپیوتري 4 بعدي در قالب یک حلقه فیلم است. در این کتاب، توموگرافی کامپیوتري 4 بعدي به عنوان نمونه اي از مرتب کردن تصاویر توموگرافی کامپیوتري و مجموعه تصاویر با فرمت DICOM، ارائه شده است.

#### <span id="page-22-2"></span>**دز بیولوژیکی مؤثر**

دز بیولوژیکی مؤثر، مقدار اشعه استفاده شده در پرتودرمانی است که میزان حساسیت بافت به اشعه را در نظر میگیرد و با پارامترهای α و β (مدل LQ)، دز جزئی، دز کل یا مدت کل درمان با  $\alpha$ هدف محاسبه تأثیر بیولوژیکی بر روي بافت مورد نظر، بیان میشود. مثالهایی از جمع ساده دزهاي دو طرح درمان بهصورت تکبهتک (توزیع دز) در این کتاب ارائه شده است. دز بیولوژیکی مؤثر در بحثی دررابطه با محدودیت جمعکردن تک به تک دزهاي ساده شده طرح درمان ذکر شدهاست.

#### <span id="page-22-3"></span>**محور مرکزي (پرتو)**

محور مرکزي، مرجعی براي هندسه پرتو تابشی ایجاد میکند. از نظر فنی، این کار از طریق ارزیابی چرخش کلیماتور و مرکز هندسی دستگاه موازيساز پرتو قابل انجام است. از روش هایی که این پارامتر بسیار مهم را براي تضمین کیفیت شتاب دهنده خطی تعیین میکند، مثالهایی ارائه شدهاست.

#### <span id="page-22-4"></span>**کلیماتور ( مواز ي ساز )**

دستگاههاي موازي ساز براي یک شتابدهنده خطی معمولی از اجزا مختلفی تشکیل شده که مهمترین آنها ابزارهاي موازي ساز پرتو است: دو جفت (X و Y (فک ثانویه مستقل که شکل پرتو را مستطیلی میکنند و موازيساز چندبرگی. فکهاي دستگاه موازيساز یک پوشش اضافی براي میدانهاي به شکل موازي ساز چندبرگی ایجاد کرده که از نشتی میانبرگها و انتقال در محدوده خارج از میدان موردنظر جلوگیري میکند. از آن ها میتوان براي شکلدهی پرتوها بدون موازي ساز چندبرگی استفاده کرد. در حالت داینامیک، آنها قادرند شار پرتو را در مسیر حرکتش بهصورت خطی مدوله کنند که باعث ایجاد خاصیت گوهاي بر روي توزیع دز در بدن بیمار میشود. در این کتاب، آزمونهاي تضمین کیفیت نقطه مرکزي محور چرخش کلیماتور و موقعیت قرارگیري فکها بهعنوان نمونه اي از یک برنامه تضمین کیفیت نیمهخودکار که بر اساس یک تحلیل تصویر اختصاصی است ارائه شدهاست.

#### <span id="page-23-0"></span>**راه اندازي**

راهاندازي در پرتو درمانی یک فرایند معرفی تجهیزات جدید بهمنظور استفاده بالینی است. توصیه شدهاست که باید بهصورت یکرویه رسمی و منسجم که آزمونهاي جامع براي کاربرد موردنظر را شامل میشود، باشد. راهاندازي باید بهخوبی ثبت شود. یک مثال رایج از راهاندازي تجهیز پرتودرمانی، یک شتابدهنده خطی و یا سیستم طراحی درمان است. اساسا،ً در سیستم طراحی درمان، ویژگیهاي ماشین درمان بهمنظور درست انجامدادن محاسبات مرتبط با دز باید با مدل پرتو مورد استفاده سازگاري داشتهباشد. در این کتاب، برخی از جنبههاي عملی راهاندازي که بعد از پذیرش و تضمین کیفیت دورهاي قبلی انجام میشود، بحث شدهاست.

#### <span id="page-23-1"></span>**توموگرافی کامپیوتري**

توموگرافی کامپیوتري یک روش تصویربرداري سه بعدي بوده که مبناي آن باز ساخت ریاضیاتی دادههاي بهدستآمده با استفاده از کامپیوتر است. در این کتاب، توموگرافی کامپیوتري معادل توموگرافی کامپیوتري با اشعه ایکس بودهاست که بر مبناي تفاوت در تضعیف فوتون به وسیله بافتهاي با دانسیته الکترونی مختلف است. علاوه بر این حقیقت که این روش، دردسترسترین روش تصویربردار ي سه بعدي است، ماهیت تصویر آن که بر مبناي دانسیته الکترون است علت اصلی استفاده از مجموعه تصاویر توموگرافی کامپیوتري براي مدل سهبعدي بیماري در طراحی پرتودرمانی است.

#### <span id="page-23-2"></span>**توموگرافی کامپ ی وتر ي با پرتو مخروطی**

برخلاف توموگرافی کامپیوتري عادي با اشعه ایکس که بر مبناي پرتو بادبزنی و حلقه دتکتور است، CBCT، توموگرافی کامپیوتر ي با استفاده از یک پرتو مخروطی و آشکارساز مسطح (صفحهاي) است. این حالت استاندارد شتابدهنده خطی عادي حال حاضر است که در آن منبع اشعه ایکس و دتکتور مسطح بر روي گانتري (دروازه) شتابدهنده خطی عمود بر محور پرتو درمان نصب شدهاند. در مقایسه با حالت مرجع که توموگرافی کامپیوتري است، توموگرافی کامپیوتري با پرتو مخروطی در مقایسه با توموگرافی کامپیوتري پلنار مرجع، در IGRT استفاده میشود.در این کتاب توموگرافی کامپیوتري با پرتو مخروطی بهعنوان نمونهاي دیگر از تصاویر توموگرافی کامپیوتري که در آن پردازش بر مبناي اطلاعات سربرگ DICOM است، میتواند مفید باشد.

#### <span id="page-24-0"></span>**هم صفحه**

هندسه پرتو هم صفحه یا در یک صفحه، متشکل از پرتوهایی با محور مرکزي در یک صفحه عرضی است. برای شتابدهندههای خطی مرسوم، پرتوهای غیر هم صفحه، پرتوهایی با چرخش ایزوسنتریک غیر صفر تخت درمان میباشند. بهطورکلی، استفاده از پرتوهاي غیر هم صفحه، درجه آزادي بیشتري را براي بهینهساز ي طرح درمان ایجاد میکند؛ اما با افزایش خطر برخورد تجهیزات بهخصوص با بیمار در ارتباط است.

#### <span id="page-24-1"></span>**عدد توموگرافی کامپ ی وتر ي**

مقادیر وکسل تصاویر توموگرافی کامپیوتري معمولاً به صورت اعداد توموگرافی کامپیوتري بیان میشوند که در طی فرایند بازسازي توموگرافی محاسبه شدهاند. کاربرد اصلی اعداد توموگرافی کامپیوتري در این کتاب، کالیبراسیون دانسیته الکترونی توموگرافی کامپیوتري براي تصحیح ناهمگنی تکبعدي در مثال مربوط به محاسبه دز است.

#### <span id="page-24-2"></span>**تصویربرداري دیجیتالی و تبادل اطلاعات در پزشکی**

 DICOM، استاندارد تصویربرداري پزشکی و تبادل اطلاعات است که این اطمینان را ایجاد میکند که محصولات تولیدکنندههاي مختلف میتوانند بر مبناي یک فرمت استاندارد از داده هاي ورودي و خروجی با یکدیگر کار کنند. فهم DICOM به ما کمک میکند تا نحوه کارکردن اشیا در پزشکی را متوجه شویم. DICOM و ماژولهاي مختص پرتودرمانی منبع مرکزي اطلاعات را براي غالب کاربردهاي ارائه شده در این کتاب تشکیل میدهند.

#### <span id="page-24-3"></span>**رادیوگراف باز ساخت شده دیجیتالی**

تصویر پروجکشن مسطح است که از طریق مدل وکسل سهبعدي بیمار که با استفاده از مجموعه تصاویر توموگرافی کامپیوتري ایجاد شده، محاسبه میشود. این رادیوگرافها براي یک منبع مشخص و یک موقعیت صفحه بازسازيشده ایجاد میشوند. در پرتودرمانی فوتونی رایج، منظور منبع MV (پرتو درمان) یا kV) پرتو تصویربرداري) و صفحه عمود بر محور پرتو از طریق ایزوسنتر ماشین درمان است. یک رادیوگراف باز ساخت شده دیجیتالی مشخص با تصویر اشعه ایکس واقعی متناظر که با استفاده از دتکتور مسطح MV یا kV روي یک ماشین درمان بهدستآمده، مقایسه میشود و سپس به موقعیت صفحه مشابه بهعنوان DDR محاسبه شده مرجع مقیاس میشود تا موقعیت بیمار (یا هدف) را تصدیق کند.